# **SCPY204: Computer programming for Physicists**

# *Basic things to remember for C and Python*

# **1. Data types and variable**

#### **1.0 Syntax**

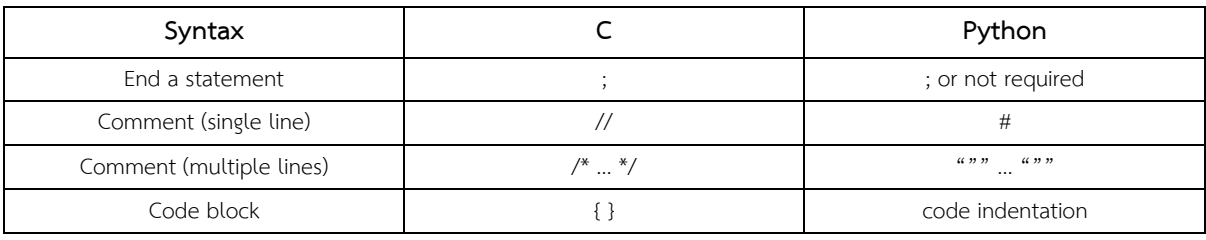

### **1.1 Basic data types**

- There are basic data types we are dealing with: integer, floating and string (or character). You need to know how to declare, define and assign a value to the variable of these data types.
- There are also secondary (derived) data types in each language:

C: array, pointer and class etc.,

Python: list, tuple and dictionary etc.

#### **1.2 Memory**

– Programming languages (C and Python) may have different scheme how a variable refers to a memory location.

## **2. Operator**

#### **2.1 Arithmetic operator**

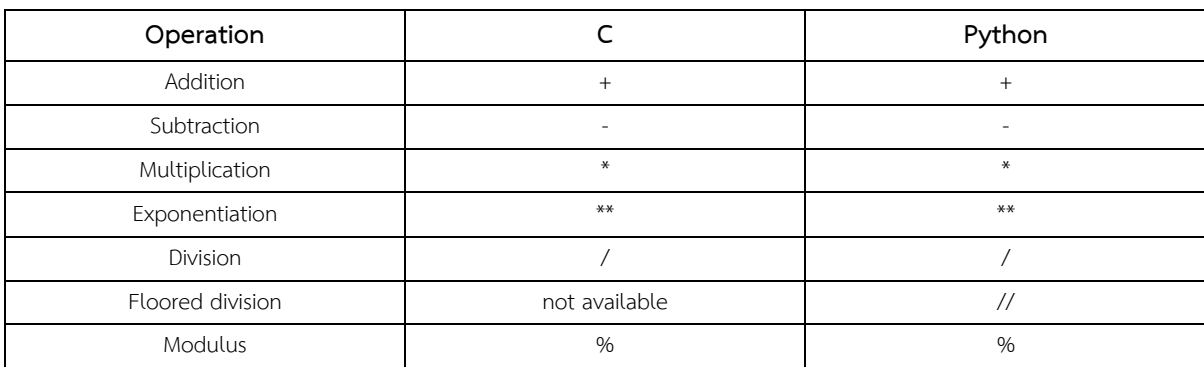

**Note**: Always parenthesize complex arithmetic operations.

## **2.2 Relational operators**

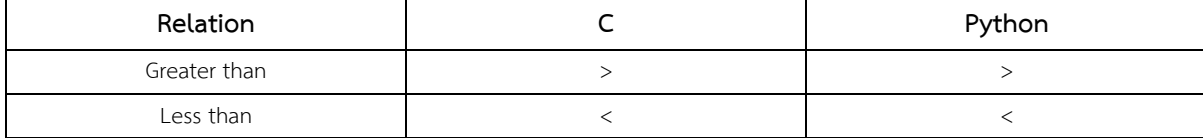

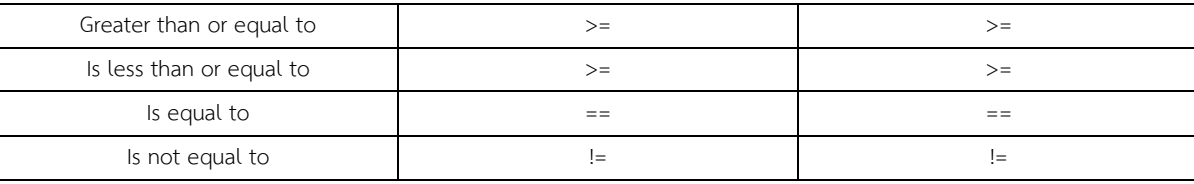

# **3. Control structures**

# **3.1 if statements**

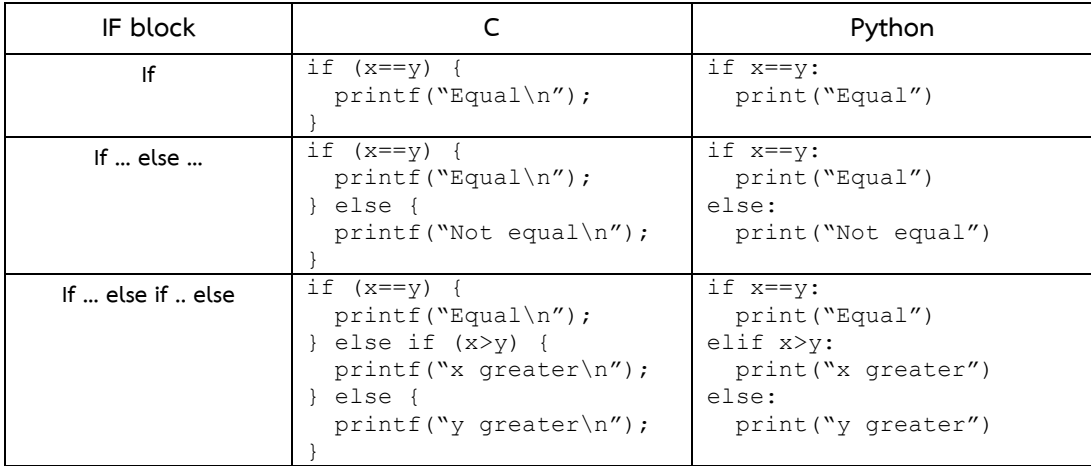

# **3.2 Iteration (loop)**

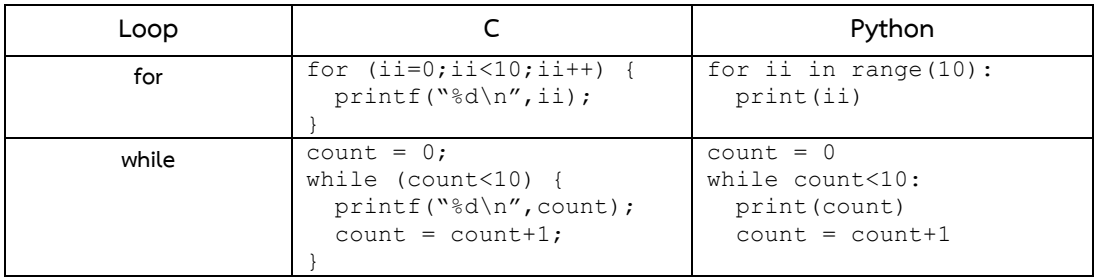

Note: break can be used to stop and continue program flow outside the current loop.

# **4. Function and recursion**

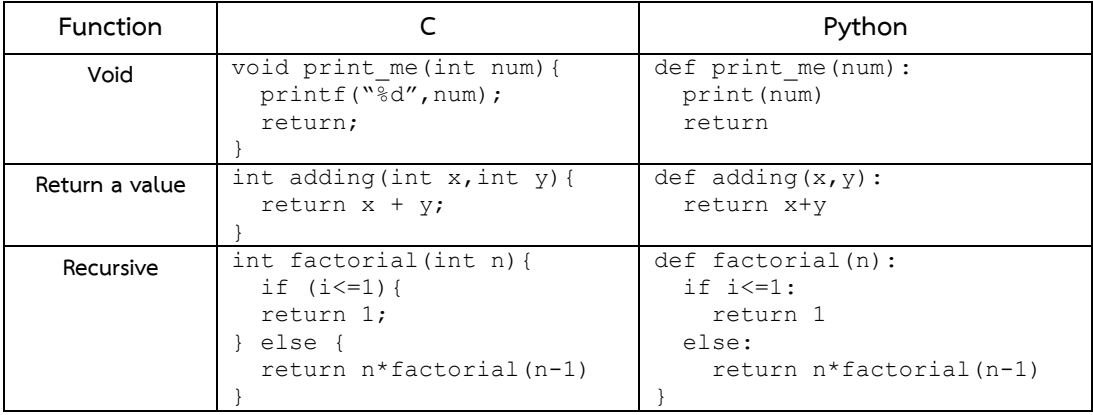

# **5. Collection of data**

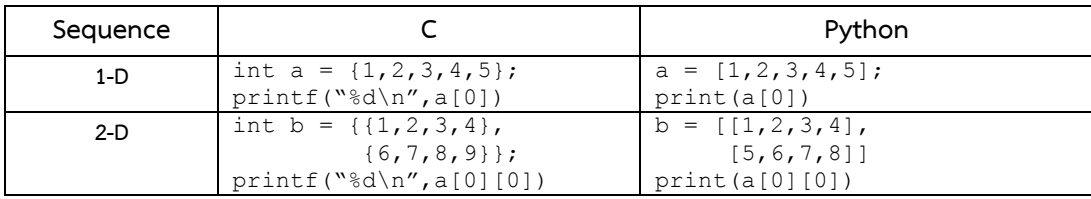

#### **6. Modules**

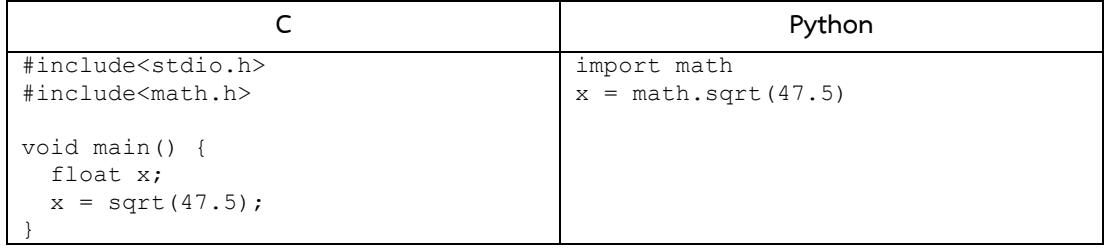

# 7. Input and output

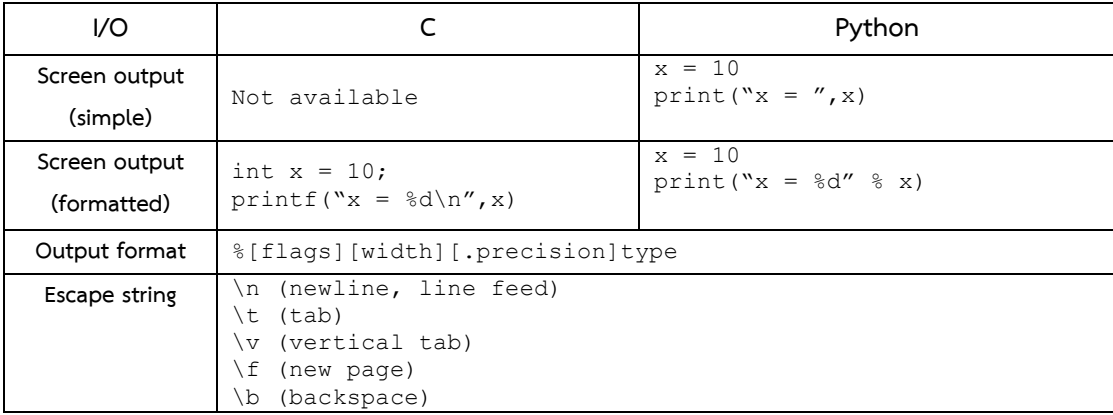